# Selbstfahrender Transportroboter

Ein Projekt von Christopher Freund und Timo Schulz

# <span id="page-0-0"></span>**Kurzfassung/Ziel**

Mit unserem Projekt haben wir uns zum Ziel gesetzt, dass ein autonom fahrender Transportwagen auf Wegen mit Farbunterschieden unterwegs sein kann.

Dies bedeutet Fahrwege müssen nicht durch, aufwendige in den Boden eingelassene Fahrwegmarkierungen (Magnetschleifen, usw.) vorgegeben sein.

Dafür entwickelten wir ein Modell mit optischer Fahrwegerkennung über Lichtsensoren.

Unser Hauptziel ist:

• Fahrwegerkennung mit einfachen Lichtsensoren umzusetzen

#### <span id="page-0-1"></span>**Vorgedanke**

Der Stein des Anstoßes für unser Projekt war eine Diskussion über die Zukunft des Autofahrens. Dabei blieben wir länger beim autonomen Fahren und dessen Umsetzungsmöglichkeiten hängen und endeten mit dem Gedanken: "Wir bauen einen selbstfahrenden Transportwagen mit einfachen Komponenten der nur eine farbliche Fahrwegmarkierung benötigt".

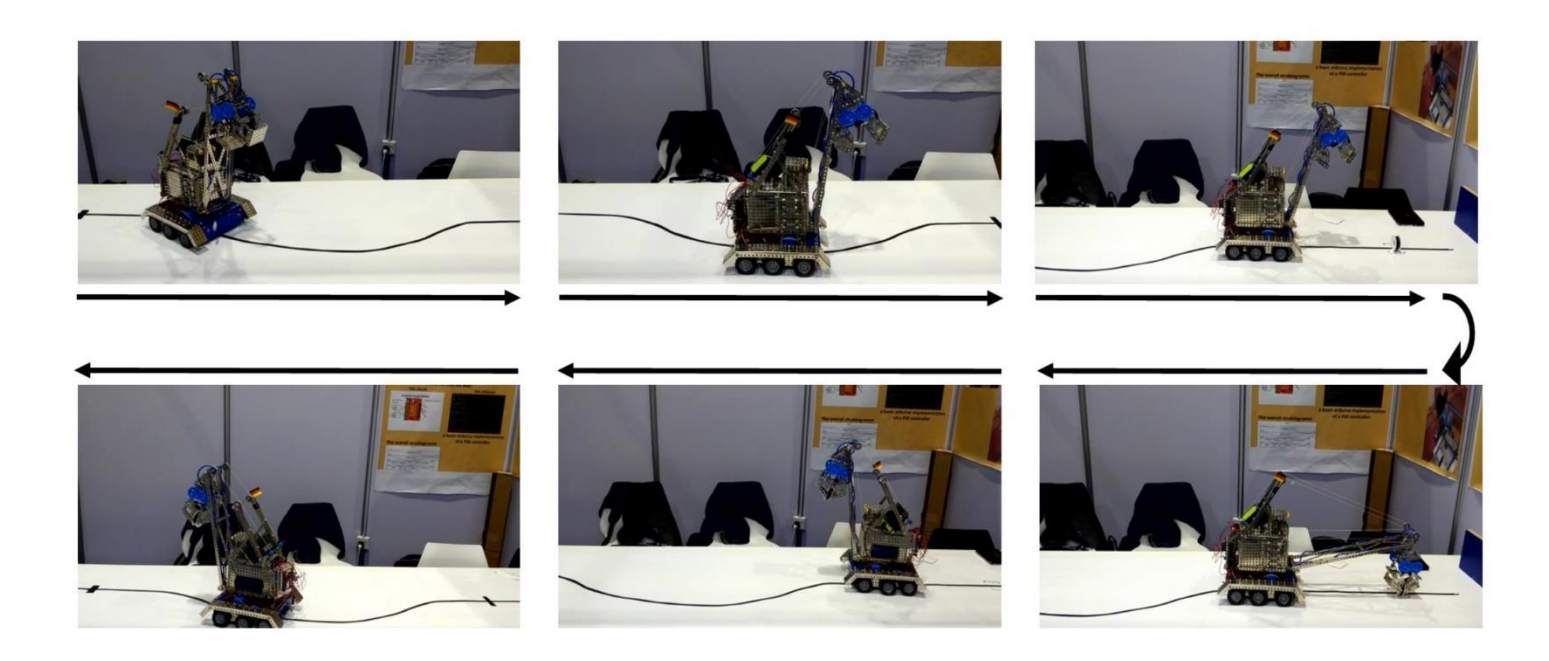

# <span id="page-1-0"></span>**Inhalt**

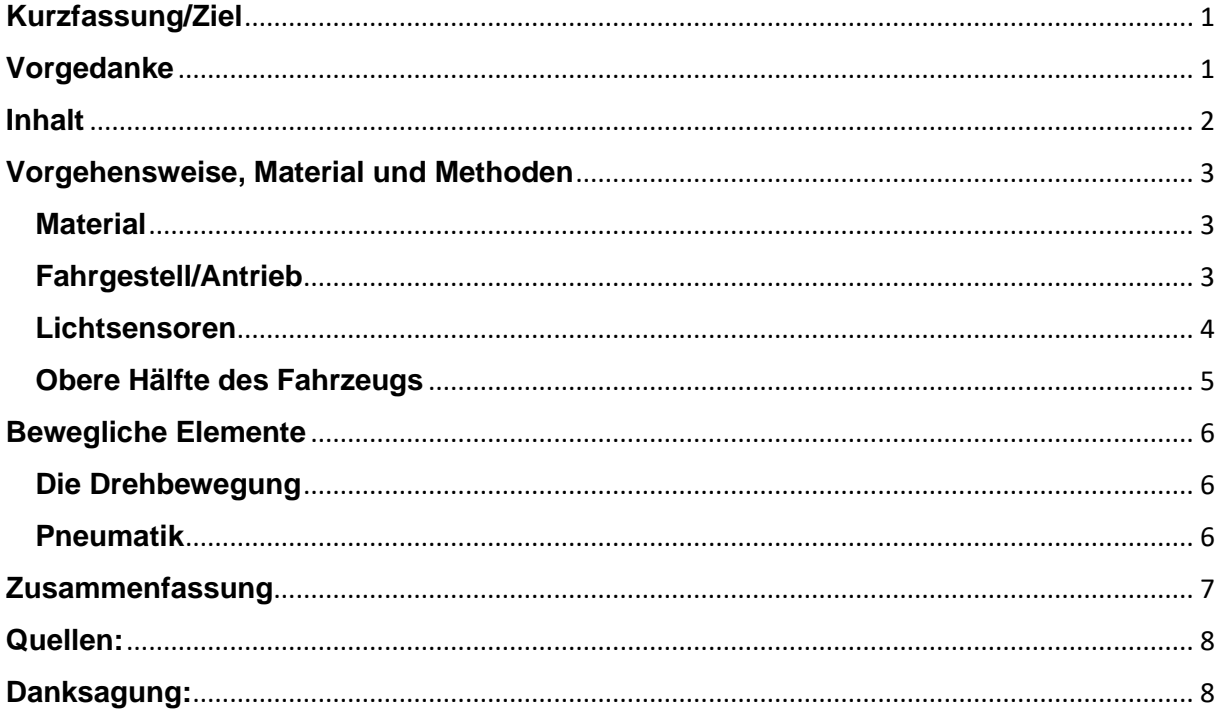

# <span id="page-2-0"></span>**Vorgehensweise, Material und Methoden**

# <span id="page-2-1"></span>**Material**

Wir wollen mit einfachen uns zur Verfügung stehenden Mitteln und Materialien ein Fahrzeug bauen.

Die Baukästen der Firma "Eitech" drängeln ihre Nutzung für dieses Projekt förmlich auf. Sie sind flexibel durch viele unterschiedliche Normteile und auf Grund des Materials auch sehr stabil. In unserem Projektzentrum in Rabutz stehen für uns diese Teile zahlreich zur Verfügung.

Wir legten sofort los mit den einzelnen Baugruppen und stellten fest, wie angenehm es sich mit den flexiblen Verschraubungen des Baukastensystems bauen lässt.

Für den Einsatz des Transportwagens im

richtigen Leben müssen andere Materialien zum Einsatz kommen, da die Stahlteile sehr schwer sind und den Energieverbrauch sehr stark erhöhen würden.

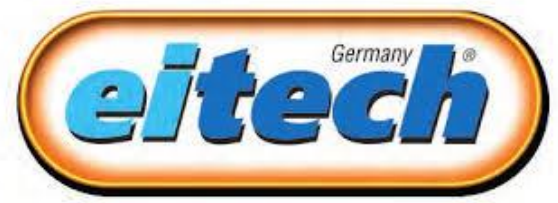

Abbildung 1, Firmen Logo Eitech, Google, 16.01.2020

#### <span id="page-2-2"></span>**Fahrgestell/Antrieb**

Die Grundlage für das Fahrzeug bildet ein Fahrgestell. Dieses sollte, gesteuert von einer programmierbaren Arduino-Platine, das autonome Fahren umsetzen.

Die Grundidee ging von einem Auto aus. Deshalb war beim ersten Versuch sofort klar, dass wir vier Räder, eine gelenkte Vorderachse und eine angetriebene Hinterachse verbauen wollen. Dabei erkannten wir, dass die gleichen Probleme wie bei Autos auftreten: d.h. der Vorwärtsfahrweg ist anders als der Rückwärtsfahrweg.

Die nächsten Versuche endeten im Nirgendwo.

Den klassischen Fahrwerksvarianten mit Achsschenkellenkung oder Drehschemellenkung waren für unsere Wünsche Grenzen gesetzt. Zudem war da noch nicht der Motor verbaut. Er brachte uns weder auf den Achsen noch im Chassis selber weiter.

Es war Baustopp angesagt. Keiner hatte eine Idee und unsere Denkansätze funktionierten nicht.

Eines Tages fuhr der Nachbar unseres Projektzentrums in Rabutz mit einem Minibagger durch seinen Garten.

Wir sahen den Bagger und uns war sofort klar: Dieser Kettenantrieb mit integrierter Lenkung ist unser Lösungsansatz.

In unserem Bausatz gibt es keine Antriebsketten. Das ist aber kein Problem. Mit einem Motor werden zwei Räder an jeder Seite angetrieben. Dabei sind unterschiedliche Drehzahlen und Drehrichtungen möglich. Da diese Antriebssteuerung links und rechts jeweils separat möglich ist, kann unser Fahrwerk auf der Stelle wenden und hat Vorwärts sowie Rückwärts die gleichen Fahrwege.

Nach dem Anordnen der Räder kümmerten wir uns um den Antrieb der Räder.

Der Antrieb sollte kraftvoll, schnell sowie ruckelfrei sein. Dies stellten wir sicher in dem wir eine Drehzahlübersetzung vom Motor zum Verteilergetriebe einbauten.

#### <span id="page-3-0"></span>**Lichtsensoren**

Damit das Fahrzeug seinen Weg findet benutzt man eine schwarze Linie auf der es fährt. Für die Erkennung eigneten sich drei Lichtsensoren am besten, welche die schwarze Linie durch eine Farbdifferenz bestimmt (Abbildung ?). Wenn zum Beispiel der mittlere Sensor schwarz und die äußeren Sensoren weiß sehen bewegt sich das Fahrzeug nach vorn.

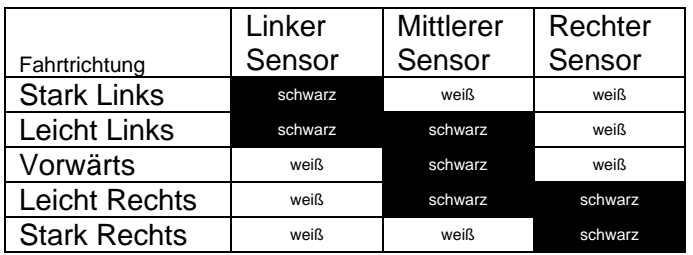

Abbildung ?, Bei welchen Werten fährt das Fahrzeug wo hin?, Timo Schulz 18.01.2020

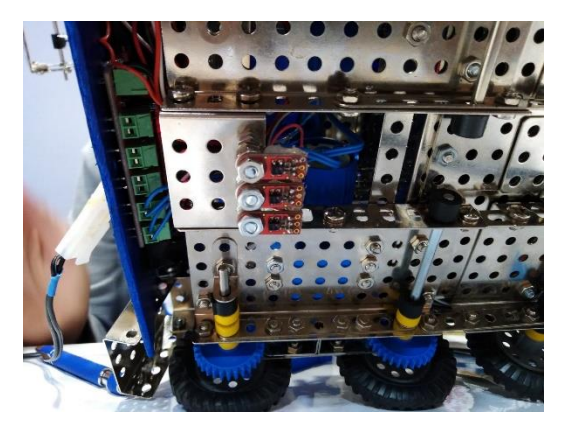

Abbildung ?, 3 Lichtsensoren am Fahrzeug, Timo Schulz, 28.09.2019

#### <span id="page-4-0"></span>**Obere Hälfte des Fahrzeugs**

Zum Aufnehmen des Transportgutes hatten wir mehrere Lösungsansätze.

Nach ersten Überlegungen entschieden wir uns für einen Ausleger mit Greifschaufel.

Um den Ausleger auf und ab zubewegen testeten wir eine Gewindestange, die durch einen Motor gedreht wird.

Der Motor musste dafür sehr weit oben montiert werden, was den Schwerpunkt weit nach oben verlagert. Damit ist das Fahrwerk sehr wackelig. Wir mussten außerdem feststellen, dass die zum Bausystem gehörenden Gewindestangen nicht als Bewegungsgewinde geeignet sind.

Die Lösung findet sich in einer Seilwinde mit Umlenkrollen. Der Greifer an unserem Ausleger war mechanisch eine einfache Übung. Dafür wurde der Antrieb interessant.

Wir hatten die Idee die Steuermöglichkeiten unser Arduinoplatine etwas auszutesten. Der Greifer sollte pneumatisch angetrieben werden.

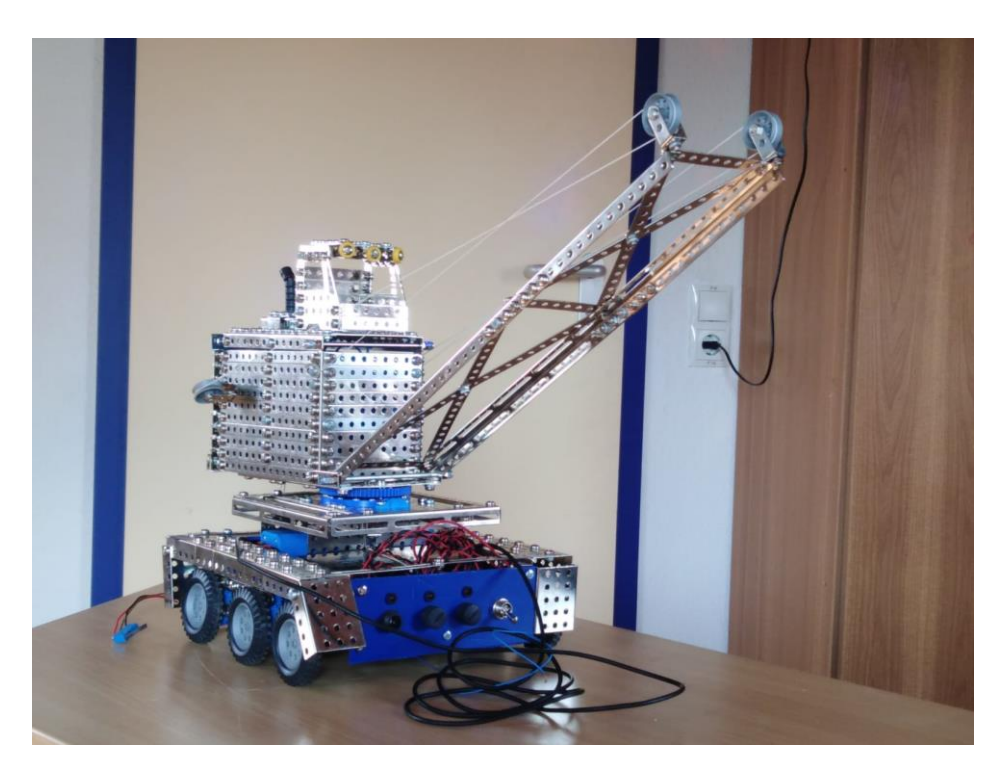

Abbildung ?, fast fertiges Modell, Timo Schulz 20.09.2019

#### <span id="page-5-0"></span>**Bewegliche Elemente**

#### <span id="page-5-1"></span>**Die Drehbewegung**

Um die Drehbewegung des Greifarmes umzusetzen, nutzten wir ein großes Zahnrad, welches mittels Stahlkugeln zu einem Kugellager umfunktioniert wurde.

Jetzt brauchen wir nur noch einen Positionsgeber für die Drehplatte, damit man immer weis wo sich der Greifarm befindet. Um die Stellung der Drehplatte und den Stellungswinkel des Greifarmes zu erfassen nutzten wir jeweils ein Potentiometer.

#### <span id="page-5-2"></span>**Pneumatik**

Das Öffnen und Schließen des Greifers erfolgt mit 2 Magnetventilen die über eine Wechselschaltung angesteuert werden, d.h. ein Ventil ist immer offen, wenn das andere geschlossen ist und umgekehrt. Diese Magnetventile steuern einen doppeltwirkenden Arbeitszylinder, der den Greifer öffnet und schließt.

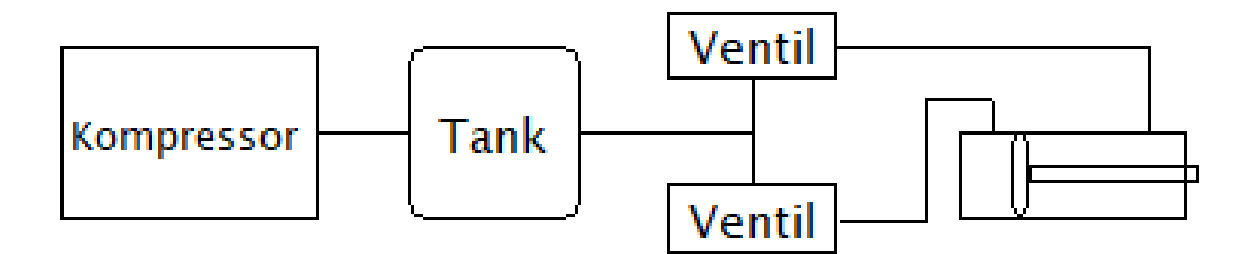

Abbildung ?, Pneumatische Schaltung, AutoCAD, Timo Schulz, 17.01.2020

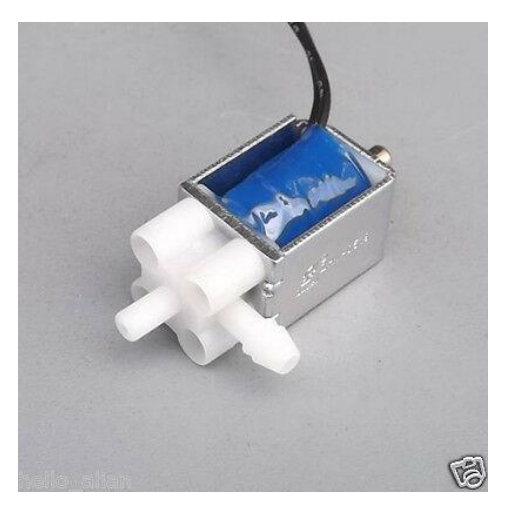

Abbildung ?, Magnetventil, Google, 16.01.2020

# <span id="page-6-0"></span>**Zusammenfassung**

Das Herzstück unseres Fahrzeuges ist eine Arduinoplatine, die von uns für das Fahrzeug programmiert wurde.

Wir wollen zeigen wie man mit einfachsten Mitteln ein selbstfahrendes Fahrzeug hergestellt werden kann.

Im Ergebnis zeigt sich, dass wir unser Ziel erreicht haben. Unser Fahrzeug fährt selbständig auf einer Farbmarkierung. Zusätzlich konnten wir zeigen, dass eine Steuerungsplatine mehrere Baugruppen gleichzeitig steuern kann. In unserem Fall sind es elektrische und pneumatische Baugruppen.

In diesem Zusammenhang haben wir festgestellt, dass die Steuerplatine mit ihrer Programmierung noch ein weiteres Feld zur Übung bereithält. Wir haben es nicht geschafft unsere Platine an ihre Grenzen zu bringen.

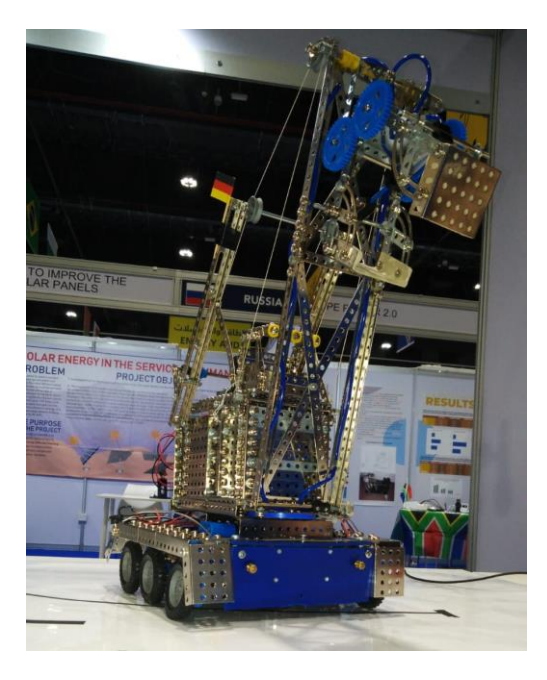

Abbildung ?, fertiges Modell, Timo Schulz, 27.09.2019

# <span id="page-7-0"></span>**Quellen:**

5V Ventile: [https://www.ebay.co.uk/itm/2-Position-3-Way-Solenoid-Valve-DC-5V-6V](https://www.ebay.co.uk/itm/2-Position-3-Way-Solenoid-Valve-DC-5V-6V-for-Air-Gas-Release-Flow-Exhaust-Valve-/282372490105)[for-Air-Gas-Release-Flow-Exhaust-Valve-/282372490105](https://www.ebay.co.uk/itm/2-Position-3-Way-Solenoid-Valve-DC-5V-6V-for-Air-Gas-Release-Flow-Exhaust-Valve-/282372490105) Eitech:

[https://www.google.com/url?sa=i&rct=j&q=&esrc=s&source=images&cd=&ved=2ahU](https://www.google.com/url?sa=i&rct=j&q=&esrc=s&source=images&cd=&ved=2ahUKEwj9iKvR84jnAhXCxYUKHchEBgQQjB16BAgBEAM&url=http%3A%2F%2Fwww.eitech.de%2Fmedia%2Fpdf%2Fkatalog_eitech_teifoc.pdf&psig=AOvVaw3G5fMD6OBKCG-pFtS0OxG2&ust=1579291013178503) [KEwj9iKvR84jnAhXCxYUKHchEBgQQjB16BAgBEAM&url=http%3A%2F%2Fwww.eit](https://www.google.com/url?sa=i&rct=j&q=&esrc=s&source=images&cd=&ved=2ahUKEwj9iKvR84jnAhXCxYUKHchEBgQQjB16BAgBEAM&url=http%3A%2F%2Fwww.eitech.de%2Fmedia%2Fpdf%2Fkatalog_eitech_teifoc.pdf&psig=AOvVaw3G5fMD6OBKCG-pFtS0OxG2&ust=1579291013178503) [ech.de%2Fmedia%2Fpdf%2Fkatalog\\_eitech\\_teifoc.pdf&psig=AOvVaw3G5fMD6OBK](https://www.google.com/url?sa=i&rct=j&q=&esrc=s&source=images&cd=&ved=2ahUKEwj9iKvR84jnAhXCxYUKHchEBgQQjB16BAgBEAM&url=http%3A%2F%2Fwww.eitech.de%2Fmedia%2Fpdf%2Fkatalog_eitech_teifoc.pdf&psig=AOvVaw3G5fMD6OBKCG-pFtS0OxG2&ust=1579291013178503) [CG-pFtS0OxG2&ust=1579291013178503](https://www.google.com/url?sa=i&rct=j&q=&esrc=s&source=images&cd=&ved=2ahUKEwj9iKvR84jnAhXCxYUKHchEBgQQjB16BAgBEAM&url=http%3A%2F%2Fwww.eitech.de%2Fmedia%2Fpdf%2Fkatalog_eitech_teifoc.pdf&psig=AOvVaw3G5fMD6OBKCG-pFtS0OxG2&ust=1579291013178503)

# <span id="page-7-1"></span>**Danksagung:**

Wir danken allen die uns bei unserem Projekt unterstützt haben.

Insbesondere:

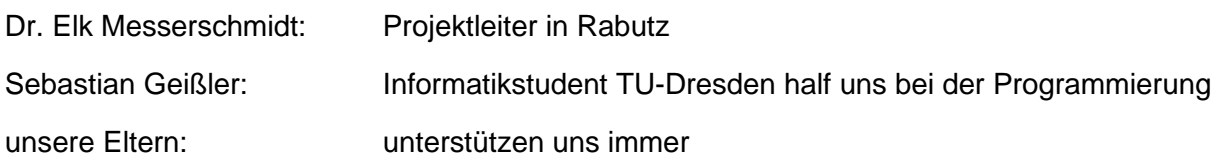